## Ze0021 Cvičení z geografie obyvatelstva a sídel (podzim 2012)

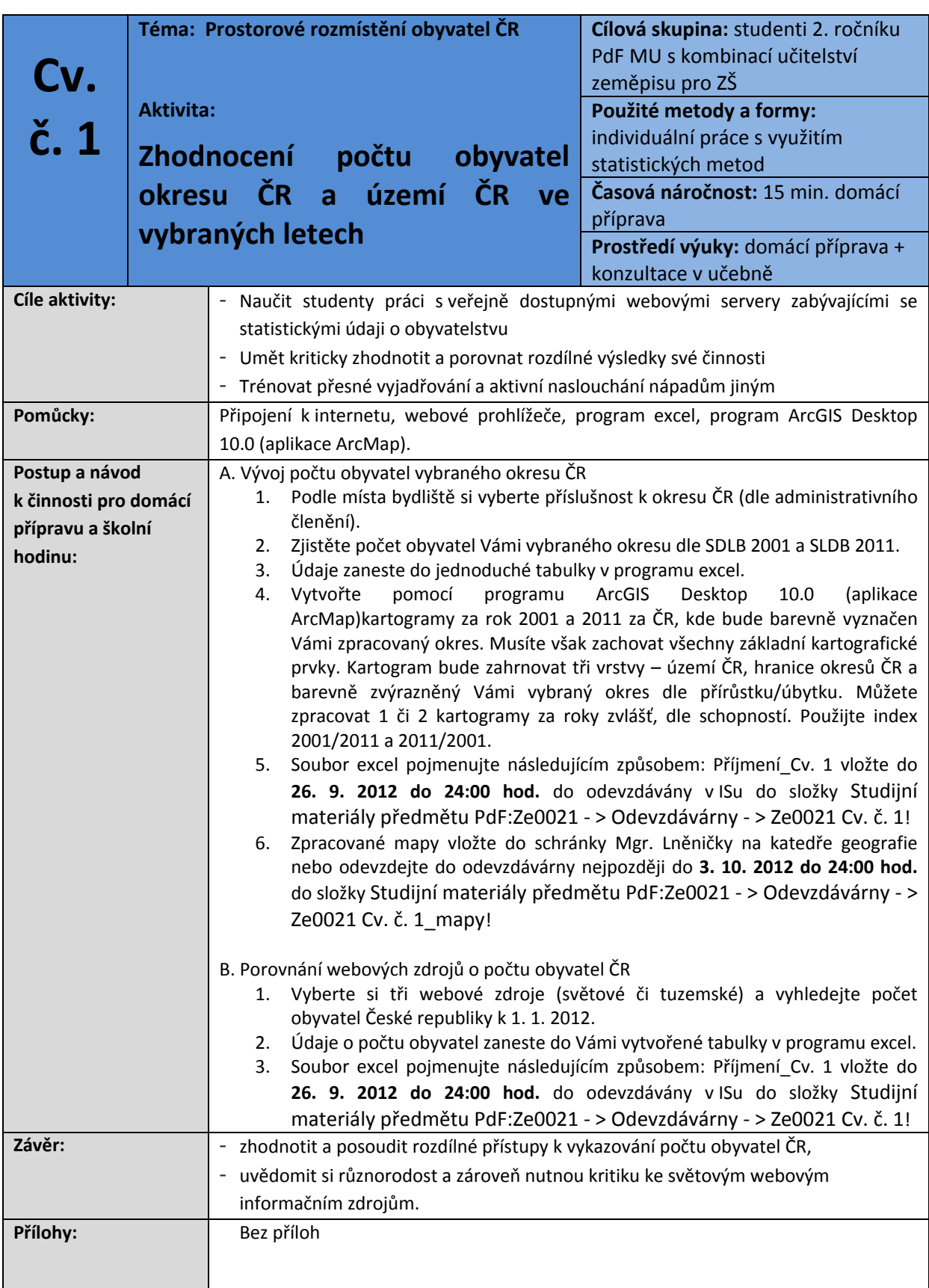